- 13 ISBN 9787118070774
- 10 ISBN 7118070777

出版时间:2010-8

页数:308

版权说明:本站所提供下载的PDF图书仅提供预览和简介以及在线试读,请支持正版图书。

www.tushu000.com

 $21$ 

 $\frac{R}{\pi}$ 

校计算机基础教学的意见"中的大学计算机基础课程大纲的"较高要求"编写的。

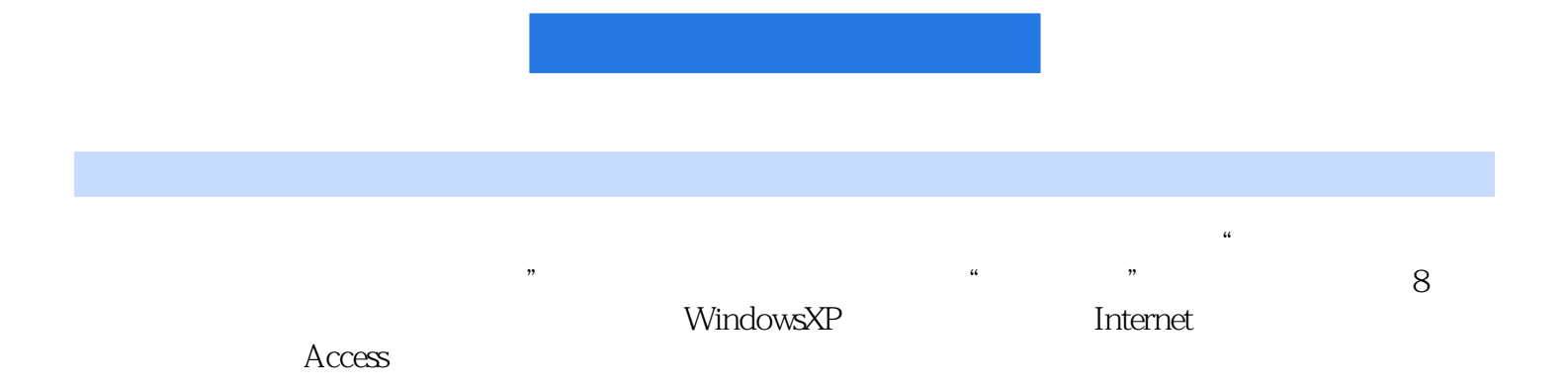

 $11$  1.1  $1.1$  1.1.1  $1.12$  1.1.3  $1.1.3$  $1.1.4$   $1.1.5$   $1.1.6$   $1.2$  $1.21$   $1.22$   $1.3$   $1.31$  $1.32$  1.3.3  $1.33$  $1.35$   $1.36$   $1.37$   $1.38$  $1.39$  1.4  $1.41$  1.4.2  $1.5$  $1.5.1$   $1.5.2$   $1.5.3$ 1.5.4 RISC CISC 1.5.5 1.5.6 1.5.7 1.6  $1.61$   $1.62$   $2$  WindowsXP  $2.1$  $21.1$  2.1.2  $21.3$   $21.4$   $22$  $2.21$   $2.22$   $2.23$   $2.24$   $2.3$  $231$   $232$   $233B$   $233B$   $241$  $242$  2.5  $251$   $252$  Linux  $253$ Linux系统的基本使用2.6 Windows概述2.6.1 Windows发展简述2.6.2 Windows7安装2.7 WindowsXP的基本 2.7.1 2.7.2 2.7.3 2.7.4 2.8WindowsXP 2.8.1 [  $\begin{bmatrix} \end{bmatrix}$  [  $\begin{bmatrix} \end{bmatrix}$  2.8.2  $\begin{bmatrix} \end{bmatrix}$  2.9 WindowsXP 2.9.1  $2.9.2$  2.10  $2.10$   $2.101$   $2.10.2$  $2.103$  2.10.4  $2.104$  3 Internet  $31$   $31.1$   $31.2$   $31.3$  $31.4$   $32$   $321$   $322$ 3.2.3 3.3 Internet 3.3.1 Internet 3.3.2 Internet 3.3.3 Internet 接入3.4 IE浏览器的应用3.4.1 WWW浏览3.4.2 使用IE6.0浏览Web页3.4.3 设置IE6.O-F作环境3.4.4 设置IE  $35$  FFP  $351$  FTP  $352$  FTP  $353$  FTP  $354$  IE FTP3.6 3.6.1 3.6.2 OutlookExpress3.6.3 WWW 3.7 Windows 3.7.1 3.7.2 3.7.3 WindowsXP  $38$  3.81  $382$  3.83  $384$  $385$  3.86 4 Access 4.1  $41.1$   $41.2$   $41.3$ 4.2 4.2.1 4.2.2 4.2.3 4.3 4.31 4.3.2 4.3.3 4.3.4 4.3.5 4.3.5 4.4.Access2003 4.4.1 Access 4.4.2 4.4.3 Access4.4.4 45 Access  $4.51 \t 4.52 \t 4.53 \t 4.54 \t 4.55$ 46Access 4.61 4.6.2 4.6.3 4.7  $SQL$  …… 5 6 8

1. WindowsXP

2. Sound a Windows 2. The Windows are  $\alpha$ 

 $2-23$ 

个应用程序一旦弹出对话框,用户则不能忽略对话框而在该应用程序中进行其他操作。在Windows系

本站所提供下载的PDF图书仅提供预览和简介,请支持正版图书。

:www.tushu000.com